**how to make black and white images**

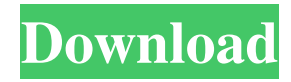

# **Free Download Black And White Patterns Photoshop Crack Full Product Key**

Highlights: There are many features that make Photoshop the industry standard product for photo editing and that many hobbyists can learn quickly. It is a must-have for every photographer's image library. When you get to the point that you need to create images from scratch or that you want to put it all together to complete a project, you might need a more powerful editing tool like Adobe's Photoshop Lightroom. This article will take a look at some of the most popular features in Adobe Photoshop. The camera raw conversion process has been simplified with the introduction of Photoshop Lightroom. The Batch Image Processing Tool There are more than 80 batch processing tools in Photoshop, which are what you would call your go-to automation workflows. Although you can open any selected set of images and then use the batch tools on them, the most common thing is to use batch tools to apply basic changes to one or more groups of images at a time. One example of a commonly used batch tool is the Fill Light tool in Photoshop, which allows you to quickly and easily adjust light levels in images. Batch processing tools are the most common way to quickly and easily generate hundreds of almost identical images. You can also use the Data Merge feature in Photoshop and Photoshop Elements to duplicate pictures from one folder to another and even save the resulting file as a new image. This tool can also be used to easily and quickly batch-convert RAW images to the DNG format. Mask Selection Photoshop provides the simplest way of producing a new image from your existing photos. If you are using an image of a car, for example, and you want to enhance it and make it bigger, you could simply use the Rectangular Marquee Tool (M) to select the part of the image you want to work on, and then cut it out and paste it over the background of the car. Photoshop will move the background so that the cut-out portion is now above the rest of the image. This process is simple to understand, but unless you have selected the background layer correctly, there is a chance that you will cut out the part of the picture you want to keep. The standard method to avoid this, is to select either the background layer or the layer with your car, and then select the same layer for masking. This allows you to pull off the car part of the image and eliminate it as a background. You can repeat this

### **Free Download Black And White Patterns Photoshop Crack Full Product Key Free For PC**

If you are a pro user, you'll need Photoshop for better productivity. But if you are just getting started, Photoshop Elements may be all you need. If you're wondering why there is a "Professional" version of Photoshop, what kind of features does it have? I'm going to explain a few of the features we use in this course, and why they are very useful: -Managing layers- -Creating and editing effects -Creating masks, adjusting existing adjustments, and applying multiple adjustments -Shapes and Paths -Vector art, painting, and drawing -Coordinate grids -Merging layers -Adjusting the color, brightness and contrast -Text, photo retouching, cutting or adding objects into a picture -Different effects -Adjusting the exposure and image quality -Colored effects and filters With every course, I will teach you how to use Photoshop without having to learn everything. I will introduce new terms you need to know, and I will explain each feature in detail. Our Photoshop course is designed to cater to your needs: If you have been playing with or experimenting with Photoshop without mastering it, this course will get you started. If you are not new to digital graphic design, you can skip this course and jump straight into the course titled "Stunning Graphics With Photoshop." This course is designed for people who have used Adobe Creative Suite 5 but who need to upgrade to Creative Suite 6 now. This course is also a great guide to Adobe Photoshop and Adobe Photoshop Elements. You can use this course to create a new website using InDesign and Photoshop, or to just get started in Photoshop Elements or Photoshop. If you are in the US, CA, or Canada, you can enroll with a 30-day money-back guarantee. If you are outside of North America, you can enroll with a 30-day money-back guarantee and a lifetime access to all updates. You can use this course to learn Photoshop Elements, create photo shoot and retouching works, vector drawing, Photoshop filters, and much more. You can even take advantage of using a tablet instead of a mouse. You don't need any previous experience with Photoshop or designing. You can also use Photoshop and Elements in conjunction with other programs like Photoshop Elements, InDesign and Illustrator. For example, you can use 05a79cecff

## **Free Download Black And White Patterns Photoshop Crack +**

Phallopleura Phallopleura is a genus of sea snails, marine gastropod mollusks in the family Buccinidae, the true whelks. Species Species within the genus Phallopleura include: Phallopleura christalli Schepman, 1908 Phallopleura cristulata (A. Adams, 1854) Phallopleura intermedia Peñas & Rolán, 2018 Phallopleura ludwigi Peñas & Rolán, 2018 Phallopleura thyridioides Hedley, 1903 Phallopleura veranyi Peñas & Rolán, 2018 Species brought into synonymy Phallopleura castanea (Philippi, 1849): synonym of Phallopleura cristulata (A. Adams, 1854) Phallopleura clathrata Clench & Aguayo, 1939: synonym of Phallopleura thyridioides Hedley, 1903 References External links Bouchet, P. & Rocroi, J.P. (2005). Nomenclatura of Mollusca, sub nomeliora (in part). Bulletin of the Natural History Museum. London 40: 26 Category:BuccinidaeThis invention relates generally to computerized thermography equipment and methods, and more particularly concerns improvements in such equipment and methods for quickly and accurately measuring and mapping the human body at depths of several inches to a few feet without the need for vacuum or other submersion equipment. Thermography (thermo-graphic imaging) is a method of visualizing temperature differences. Thermography has been used for more than half a century for the detection and diagnosis of many diseases and disorders of the human body, including tumors, neurological disorders and abnormalities, and neurological disorders and abnormalities related to cardiac and vasculature diseases such as stroke, myocardial infarction, and cerebrovascular accident. Many tests and diagnostic procedures involve thermographic mapping of the body, including radiographic, thermographic, and serological methods. Although various thermographic tests have become available, they are not without drawbacks. Typically, they are not as accurate, as effective, or as quick as the tests that employ other types of diagnostic imaging. Direct thermography, for instance, has limited use, primarily as it

### **What's New In?**

Trending Now You are here Phil Young to be inducted into Hoosier Hall of Fame Phil Young, who played basketball for the University of Indianapolis and has coached some of the area's best athletes, will be inducted into the Hoosier Hall of Fame on March 19 at the Wells Fargo Center in Indianapolis. Young, a three-time All-American at the University of Indianapolis, currently serves as an assistant girls basketball coach at Indianapolis Southport High School. He also coaches at the club and high school levels. Most recently, Young has been coaching the King's basketball team at Johnson City Junior High School, helping them to an early lead in the York City League Championship. He has been with the team for five years. Young also coached Jonesville High School to a state championship, and continues to help the team with the success they are having. In a news release, Young said, "I am honored to have been chosen to receive this prestigious recognition, it's an honor to be remembered for your contributions to your sport and community." Indiana Basketball Coaches Association, Inc. (IBCA) president John Callahan said, "We are pleased to welcome Phil Young to the Hoosier Hall of Fame. Phil is a good friend of the Indiana Basketball Coaches Association, Inc. and we are proud to honor his outstanding contributions to Indiana basketball." Callahan said, "We look forward to celebrating Phil's induction along with so many other great Indiana basketball names, and thank him for his contributions to this great association." The six-member Hoosier Hall of Fame Committee has selected a total of 50 men and women over the years to be enshrined in the Indiana Basketball Hall of Fame. They will be enshrined in their respective sports during the Hall of Fame ceremonies. The committee was formed in 1993 by the Indiana Basketball Coaches Association, Inc. (IBCA) to select the Hoosier Hall of Fame Class of the Year.Q: How can I get access to VB.NET dll created by Managed C++? I'm creating a VB.NET dll for an unmanaged C++ project that I'm creating. I have it set up so that after the dll is built a console application is created, that I can then use to run through the

# **System Requirements For Free Download Black And White Patterns Photoshop:**

Note: In order to use this app you must have a Steam Account, please use an account you have used for any other Steam game in the past. Please download and install the latest version of Steam. In order to install Steam, you must have an account on the Steam store and install Steam by clicking on the "Install" button on the link provided in the footer of the game: . In order to install Steam, you must have an account on the Steam store

Related links:

[http://arjanews.ir/wp-content/uploads/2022/07/download\\_splatter\\_brushes\\_for\\_photoshop.pdf](http://arjanews.ir/wp-content/uploads/2022/07/download_splatter_brushes_for_photoshop.pdf) <https://www.colorado.edu/biochemistry/system/files/webform/janchad962.pdf> <https://ak-asyl-mgh.de/advert/where-to-download-adobe-photoshop-cs6-free-full/> <https://shravasti.fastnews24x7.com/advert/how-to-unsubscribe-adobe-photoshop> <https://www.coolshakers.com/wp-content/uploads/2022/07/gleprym.pdf> <https://thevalleyvoice.ca/advert/adobe-photoshop-cs6-download-full-profane/> [https://romanibook.com/upload/files/2022/07/9OYAgrgZkBacPF8AVZcV\\_01\\_126dbf354a4053423179cd920](https://romanibook.com/upload/files/2022/07/9OYAgrgZkBacPF8AVZcV_01_126dbf354a4053423179cd920db4c010_file.pdf) [db4c010\\_file.pdf](https://romanibook.com/upload/files/2022/07/9OYAgrgZkBacPF8AVZcV_01_126dbf354a4053423179cd920db4c010_file.pdf) [https://studiblog.net/wp-content/uploads/2022/07/photoshop\\_cs2\\_kostenlos\\_download.pdf](https://studiblog.net/wp-content/uploads/2022/07/photoshop_cs2_kostenlos_download.pdf) <https://4v19.com/download-adobe-photoshop-cs6-full/> <https://coffeefirstmamalater.com/2022/07/01/all-recent-updates-adobe-photoshop-cc-2020-crack/> <https://www.dominionphone.com/adobe-photoshop-portable-2020-full-install/> <https://mamawong.de/free-wedding-vector-shape-free-wedding-vector-free/> <http://www.chelancove.com/photoshop-lightroom/> [https://vasclanek.cz/wp-content/uploads/2022/07/19\\_Amazing\\_Free\\_Photoshop\\_Actions\\_2017.pdf](https://vasclanek.cz/wp-content/uploads/2022/07/19_Amazing_Free_Photoshop_Actions_2017.pdf) https://masteryvault.com/wp-content/uploads/2022/07/Note\_When\_downloading\_Photoshop\_for\_Mac.pdf <https://deseosvip.com/wp-content/uploads/2022/07/reanjave.pdf> [https://mandarinrecruitment.com/system/files/webform/adobe-photoshop-70-shortcut-keys-list-pdf-free](https://mandarinrecruitment.com/system/files/webform/adobe-photoshop-70-shortcut-keys-list-pdf-free-download.pdf)[download.pdf](https://mandarinrecruitment.com/system/files/webform/adobe-photoshop-70-shortcut-keys-list-pdf-free-download.pdf) <https://afternoon-brushlands-90820.herokuapp.com/varnicc.pdf> [https://www.raven-guard.info/wp-content/uploads/2022/07/how\\_to\\_download\\_tamil\\_font\\_in\\_photoshop.pdf](https://www.raven-guard.info/wp-content/uploads/2022/07/how_to_download_tamil_font_in_photoshop.pdf) [https://gf-tunenoe.dk/wp-content/uploads/2022/07/photoshop\\_2020\\_download\\_gratis\\_crackeado.pdf](https://gf-tunenoe.dk/wp-content/uploads/2022/07/photoshop_2020_download_gratis_crackeado.pdf)